# FALL 2020 Class Catalog

(Local 1010) Joblink - (bkjoblink.org) and Riverdale (Local 1011) Leon Lynch - ihlearningcenter.org

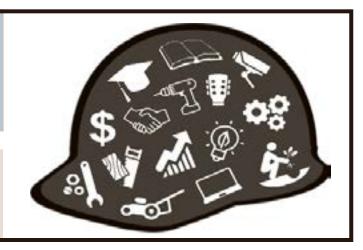

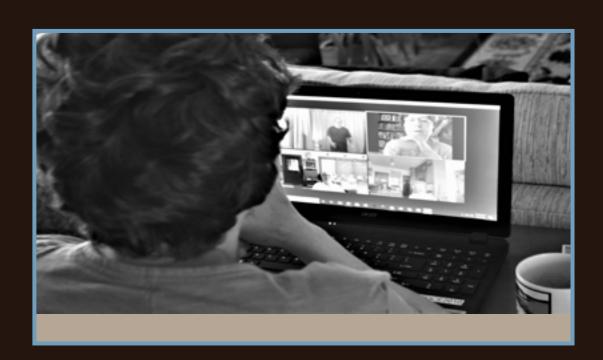

A great time to learn something new

Registration begins July 27, 2020.

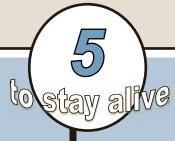

## MAKING OUR CENTERS SAFE FOR YOU.

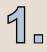

We have created more online classes for you.

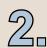

We continually clean and disinfect our labs and classrooms.

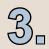

Everyone wears a mask.

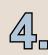

We take temperatures of everyone in our buildings.

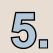

We are keeping our distance!

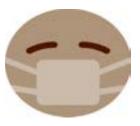

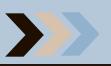

# Easy ways to register

### **Local 1010 Members**

### PHONE

Call (219) 399-8135 or (219) 399-8136

**ONLINE** Log on to bkjoblink.org

**NO INPERSON REGISTRATION** 

### **Local 1010 Members (Riverdale)**

### PHONE

Call (708) 392-1083

### FAX

(708) 392-1193

## **REGISTRATION**

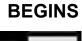

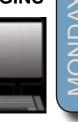

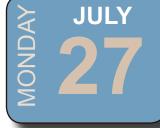

### **Local 1011 Members**

### PHONE

Call (219) 398-9363 ext. 112

### **ONLINE** Log on to ihlearningcenter.org

Fax (219) 354-0853

### **WALK-IN**

Office location and hours: Leon Lynch Learning Center 1410 Broadway Avenue East Chicago, IN 46312

MON-FRI 8:00am to 4:00pm

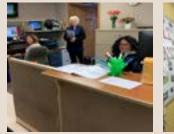

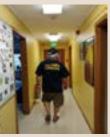

## contents

| <u>TECHNICAL</u>                        | (pages 5-7) | How to Start & Run a Small Busine | SS            |
|-----------------------------------------|-------------|-----------------------------------|---------------|
| 2018 International Residential Code     |             | Social Security & Medicare: Know  | Your Benefits |
| Appliance Troubleshooting               |             | <u>FITNESS</u>                    | (pages 11-12) |
| Automotive Heating & Cooling            |             | Building Your Immunity & Health   |               |
| Basic Motorcycle Maintenance & Repa     | air         | Fitness Solutions I               |               |
| FAA Private Pilot Ground School         |             | Fitness Solutions II              |               |
| How to Become a Contractor              |             | Full Spectrum Fitness             |               |
| Introduction to Gas Furnaces            |             | Navigating the Grocery Store      |               |
| MTM Prep                                |             | Yoga Gentle Seated                |               |
| String Instrument Open Lab              |             | PERSONAL DEVELOPMENT              | (pages 13-17) |
| Wireless Alarm Systems Mini Course      |             | Fall Harvest Thanksgiving Centerp | ece           |
| Wireless Security Cameras Mini Cours    | se          | Grilling for Oktoberfest          |               |
| Woodshop: DIY Projects                  |             | Guitar Workshop                   |               |
| Woodshop: Open Lab                      |             | Learn to Play Piano/Keyboarding I |               |
| Woodshop: Shelving & Storage Solution   | ons         | Piano/Keyboarding Open Lab        |               |
| SKILL BUILDING                          | (page 8)    | Sublimation Printing              |               |
| Create Your Own Will                    |             | Vinyl Cutting                     |               |
| Joblink Book Club                       |             | Winter Container Garden           |               |
| Show Me the Money: College Scholars     | ships       |                                   |               |
| <u>BUSINESS</u>                         | (page 9)    |                                   |               |
| Business Planning I                     |             |                                   |               |
| How to Keep Records in a Small Business |             |                                   |               |
|                                         |             |                                   |               |
|                                         |             |                                   |               |

## contents

JOBLINK: **TECHNOLOGY** (pages 18-19) Build a Computer Coding is Easy Fix It! Fun with Laser Engraving Home Automation Assistants: Hands On Information Technology Fundamentals Wireless Security Cameras Zoom Video Conferencing & More **LEON LYNCH: TECHNOLOGY** (pages 21-23) Amazon Firestick with KODI Cut the Cable! Build Your Own Digital TV Antenna! Expand Internal Storage on Fire TV Stick 4K

Google Sheets 101: The Beginners Guide

MS Excel Charting Workshop

MS Excel Lookup Tables Workshop

Setup HD Video Recorder & Record TV

MS Excel Introduction

MS Excel Pivot Tables

MS Excel: IF Statements

Photo & Graphics Editing

Technical Open Labs

Unique Ways to Use a USB Stick

Upgrade/Update Your Firestick

Use Excel to Track You Investment Porfolio

### What classes would YOU want?

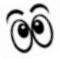

If there's a class you'd like to take, but you don't see it here, ask for it! If we have enough interest, we will run it!

What about the classes below?

Sign Language Photography

Model Train Board Construction

**Doll House Construction** 

Spanish Italian German French

Call 219-399-8135 to start an interested list.

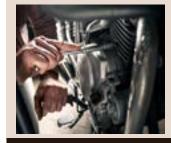

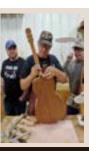

## technical

### **TAP 2018 International Residential Code**

8wks

This class is a lecture class covering the latest requirements for building of residential structures. We will cover issues such as framing, egress means, insulation, smoke detectors, and how to determine the size and type of lumber for floors, walls, rafters, etc. The PowerPoint slides will illustrate the instructional material for easy learning. Each participant will receive a current code book and tabs as well as a workbook. If you are interested in becoming a contractor, take this class! Prerequisites: None

Mondays-October 5 to November 23 8am-11am or 3:30pm-6:30pm

Location: JobLink Instructor: Bill Cameon

### **Appliance Troubleshooting**

12wks

Learn how dryers, washers, ranges and refrigerators operate. More importantly, learn how to troubleshoot problems, and then breakdown and repair them. Take this course and save on repair bills! Prerequisites: None

Wednesdays-September 2 to November 18 8am-11am or 4pm-7pm Location: Appliance Depot 4728 Hohman Ave, Hammond, IN 46327 Instructor: Roland Alvarez

### Automotive Heating & Cooling

4wk

This course is intended to give the student a thorough understanding of the HVAC system used on all vehicles. The student will learn how to use all the modern test equipment and also learn proper test procedures. The students will learn proper techniques to look up diagnostics procedures, test specifications, and much more. Bring your car to work on in class! Prerequisites: None

Tuesdays-September 8 to September 29 8am-11am or 4pm-7pm Location: JobLink Instructor: Jim Balina

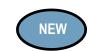

### Basic Motorcycle Maintenance & Repair

This class incorporates the latest tips and techniques available for the upkeep and repair of motorcycles. Students will gain hands on experience in all facets of motorcycle systems. This class can save students thousands of dollars. Bring in your bike and get it in top condition. Free oil change for your bike in class. Prerequisites: None

Mondays-October 5 to November 2 8am-11am or 4pm-7pm Location: JobLink Instructor: TBD

# NEW

### **FAA Private Pilot Ground School**

Quele

5wks

This Private Pilot Ground School meets the requirements of the FAA to have 35 hrs. of ground training to get a Private Pilot License. This class will meet that requirement. This class will prepare the students to take the FAA Written Knowledge Test which is a requirement of the FAA. The test can be taken at Eagle Aircraft when the class is completed and the instructor signs the student off at the end of the class. This class requires dedicated home study as well as classroom attendance which we track in our Cessna Course Tracking program. Prerequisites: None

Tuesdays AND Thursdays September 29 to November 17

6pm-8:30pm

Location: Eagle Aircraft Flight Academy 4001 Murvihill Rd., Valparaiso, IN 46383

Instructor: Jacob Hirjak

### **How to Become a Contractor**

3wks

This class will give participants the knowledge needed to take the contractors test. Learn the ins and outs of becoming a contractor and have the ability to manage construction type projects by knowing how to get licensed, bid on jobs, draw up proposals for projects, deal with title companies, explain the project to prospective clients, and many more facets that need to be addressed to avoid misunderstandings. Each participant will receive publications and example forms for proposals and waivers of lien and blank forms for add-ons to job, etc. (This class has been requested by participants.) Prerequisites: None

Wednesdays-November 4 to November 18 8:30am-11am or 3:30pm-6pm Location: JobLink Instructor: Bill Cameon

NEW

Joblink / Leon Lynch / Riverdale Fall 2020

## technical

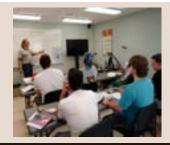

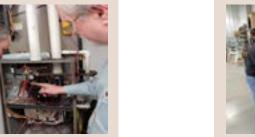

### **Introduction to Gas Furnaces**

### 8wks String Instrument Open Lab

4wks

Want to know how your gas furnace operates and how to diagnose problems with it? This 8 week class will cover what components are in a gas furnace, how it works and how to determine what needs to be done when it is not working correctly. Both lecture and hands-on learning will be used in this class. This class requires the student to have prior electrical knowledge or to have taken Introduction to Electricity for Heating and Air Conditioning. The class will meet once a week for three hours. (This is the same class that was offered earlier this year) Prerequisites: Knowledge of electrical characteristics and how to use electrical test equipment.

Fridays-September 4 to October 23 8am-11am or 3:30pm-6:30pm Location: Leon Lynch

Instructor: Dennis Matney

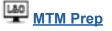

10wks

This 10-week class will briefly touch on procedures such as welding, machinery,tools, hydraulics, pumps, (both hydraulic and pneumatic), piping, print reading, and more. This introductory course is for anyone who wants to improve their Ramsay score. Prerequisites: None

Tuesdays-September 15 to November 17 9am-12pm or 3pm-6pm Location: Leon Lynch Instructor: Nick Nash Keeping ones guitar, bass, or other string instrument in top playing condition is important to any musician. In this course you will learn the basics of guitar/string instrument maintenance and set-up including neck, fingerboard and fret adjustment, balancing string intonation, setting proper string action, and repair of cracks and surface refinishing. Bring in your own instruments for a tune-up. Also, this can be used as open lab time for those who are working to complete their instrument from earlier workshop classes. Prerequisites: None

Saturdays-November 7 to November 28 9am-12:30pm or 2:30pm-6pm

Location: JobLink Instructor: David Dolak

### **CLASS A CDL CLASS**

U.S. Steel Learning Center 1221 E. Ridge Road Gary, IN

Seotember 14 to November 16 8am to 12pm **OR** 4pm to 8pm

Register through your learning center.

Registration Begins July 27, 2020

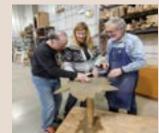

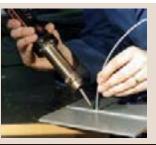

# technical

### **Wireless Alarm Systems Mini Course**

2wks

The types of alarm security systems can drastically differ in price, features, and quality. In this class we will compare and install different types of wireless home-security systems. This class will help you find the wireless system that best fits your household or business needs. Purchasing your own home or business security systems, allows you to bypass the monthly fees if you use a non-monitored system and we will show you how to save in monthly fees for a monitored system. Prerequisites: None

Tuesdays-December 1 to December 8 8am-11am or 7pm-10pm Location: Leon Lynch

Instructor: George Zahariadis

### Wireless Security Cameras Mini Course

2wks

This class introduces the skills necessary for productive development of workbooks. It includes tasks to explore Excel, create formulas, copy and move data, and print worksheets. The student will also learn how to work with ranges and use the Office assistant, basic workbook skills, and page set up. This class covers basic skills needed to prepare worksheets for publication. It includes tasks to format numbers, text, and cells. Prerequisites: None

Tuesdays-October 27 to November 3 8am-11am or 7pm-10pm Location: Leon Lynch

**Instructor: George Zahariadis** 

ISA

Interested in Mechanical Electrical or Instrumentation Classe?

Now you can access hundreds of online courses

**ISA Cyber U** 

### WOODWORKING

**DIY Woodshop Projects** 

In this course you will learn basic skills needed to complete useful items for use around the home. You can select a project or projects you would like to make. Some projects students have made in the past were ball jar lighting, pallet signs or furniture, coat racks or shelves, including floating shelves, and outdoor planter boxes, and benches. You could also use this time to finish other projects that you have started. If you are a more accomplished woodworker so much the better! Prerequisites: None Prerequisites: None

Thursdays-September 10 to October 29 8wks

9am-12pm or 3pm-6pm AND

Thursdays-November 5 to December 10 5wks

No Class: November 26 9am-12pm or 3pm-6pm Location: JobLink Instructor: Nick Nash

**Instructor: Dale Meiners** 

Open Lab 15 wks

Open Lab in the Joblink woodshop is a chance to use our great tools to build something not listed in the catalog, or to finish a project from a previous semester. Come on in! Prerequisites: None

Wednesdays-September 2 to December 9 9am-12pm or 3pm-6pm Location: JobLink

**Shelving & Storage Solutions** 

This class, we will build shelving and storage to utilize space, save time looking for misplaced items, and take one giant step towards being more organized...whew! Make shelves for your locker at work, closet and garage shelving, laundry room shelves and cabinets, and make a dent in the garage and basement. You won't go have to the hardware store to buy anything or dig out your tools, and make a mess in the garage. Just bring in a list, and let's get this done quick! Of course, you'll have fun in the process. Prerequisites: None

**Tuesdays-September 1 to December 8** 

9am-12pm or 3pm-6pm

**Location: JobLink Instructor: Dale Meiners** 

15 wks

# building

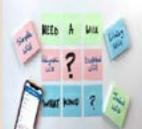

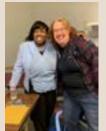

1wk

### **Create Your Own Will**

Do you have a will? Have you been putting it off because you don't want to hire an attorney and you really don't want to think about it? Well, now is the time because it is so easy. Come to this class and learn the different packages available to use and begin creating yours today! Don't let the court decide the outcome of your estate. Don't delay the distribution of your assets to your loved ones. Take just a few minutes to write your Last Will and Testament today (CEI is not offering any legal advice in this class, we are showing you how to use pre-designed software to

Wednesday-September 30 10am-12:30pm or 3pm-5:30pm **Location: JobLink** 

create a will.) Prerequisites: None

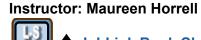

**♦ JobLink Book Club** 

Why join a book club? Here are five reasons:

- 1. You read books you would never have thought of reading (and you enjoy it!)
- 2. Some books just need to be discussed.
- 3. You meet interesting people.
- 4. It's fun!

Here's how it works: a month or so before the book club meets, you register for the class and you pick up a copy of the book from JobLink. Read the book and come to the discussion. (Try it - you'll like it!) Prerequisites: None

**Tuesday-September 22** 3:15pm-5:15pm **Location: JobLink Instructor: Marcia Taylor** 

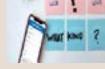

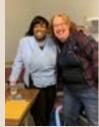

### **♦** Show Me the Money: **College Scholarships**

1wk

1wk

This course guides participants in the process of finding scholarships to pay for college. Learn from a professional who has helped children and their parents secure scholarships since 1998. Participants will be guided step by step through the process of completing scholarship applications and interviews. Participants will receive the tools to save valuable time and money instead of accumulating debt to pay for college. Participants will learn commonly used financial aid terms that clarifies the process of applying for scholarships. Prerequisites: None

Wednesday-September 30 10am-12pm or 4pm-6pm **Location: Joblink Instructor: Tavetta Patterson** 

> Did you know that Joblink turned 30 in July?!

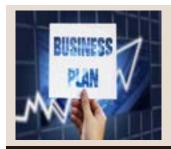

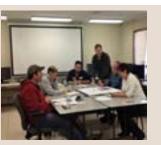

8wks

6wks

## business

Business Planning I: How to Develop a Business Plan

This is an introductory course in developing a business plan that requires no previous knowledge of the business planning process. This course will provide you with the ability to learn what is involved in developing a plan for a successful small business. You will learn about an operational plan, personnel planning, and finally a marketing and financial plan. Spouses may attend at no cost. Planning is the key to any business venture. Enroll today. Prerequisites: None

Thursdays-October 15 to December 10 No Class: November 26

8am-10am or 4pm-6pm or 6pm-8pm

Instructor: Scott Williams **Location: Leon Lynch** 

### **How to Keep Records in a Small Business**

Keeping good and thorough records in a small business is a must. The business owner must know his/her financial status at all times. This course is designed to teach a simple method to track money coming in and going out of any type of business. This information is critical in maintaining accurate financial records for taxation purposes. The course will provide knowledge on developing customer/vendor databases, recording expenses, writing checks, creating sales receipts and invoices, tracking inventory and bills to be paid. Do not loose sleep over whether or not your records are in order. Prerequisites: None

Wednesdays-September 9 to October 14 8am-10am or 4pm-6pm or 6pm-8pm Location: Leon Lynch Instructor: Scott Williams

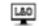

### How to Start & Run a Small Business 6wks

Planning before starting is an important step toward operating a successful business. Many students have said to me that they wish they would have taken this course before starting a business. This is an introductory class that teaches the basics of starting any type of small business. The course will focus on licenses/permits, taxation, deductible expenses, insurance, record keeping and legal forms of ownership. After you have taken this course, you will clearly understand what is required to start and run a small business. Prerequisites: None

Thursdays-September 3 to October 8 8am-10am or 4pm-6pm or 6pm-8pm **Location: Leon Lynch Instructor: Scott Williams** 

### Social Security & Medicare: **Know Your Benefits**

Get a crash course in Social Security 101. Learn about retirement, disability, Medicare benefits and more. Find out the easiest way to get a replacement Social Security or Medicare card. It is never too early to know about your Social Security and Medicare benefits. If you really want to get the most out of this learning experience, create a Social Security account at ssa.gov and bring your questions about our programs with you to the meeting. Prerequisites: None

**Tuesday-October 6** 10am-12pm or 3:30pm-5:30pm

Location: JobLink

**Instructor: Daniel Summer** 

### No time? No worry -Take a one day class!

Amazon Fire Stick with KODI

College Scholarships Create Your Own Will Cut the Cable! Expand Internal Storage On Microsoft Excel Fall Harvest Centerpiece Grilling for Oktoberfest Joblink Book Club Microsoft Lookup Tables Workshop Microsoft Excel Charting Workshop Microsoft Excel: IF Statements Microsoft Excel Pivot Tables Navigating the Grocery Store Setup HD Video Recorder Show Me the Money: College Scholarships Social Security 101 **Technical Open Labs** Upgrade/Update Your Firestick Winter Container Gardening

> There's a one-day class for everyone's interests.

# tino fulimeni scholarship

This scholarship is for the children or grandchildren of active steelworkers.

### The following criteria must be met

### to be eligible for the scholarship drawing:

- Applicant must be a high school graduate enrolled in college and beginning in the fall semester of 2020 or the spring semester of 2021 or a college student returning to school in the fall semester of 2020 or spring semester of 2021.
- Applicant must have maintained at least a cumulative 3.0 grade point average and can demonstrate this with a transcript if selected.
- Applicant must be the child/grandchild of a United Steelworkers member who is currently eligible to participate in the Career Development Program.

The fund is administered by the Institute for Career Development in Merrillville, IN.

Application Deadline is October 31, 2020.

Submit an application online at www.icdlearning.org.

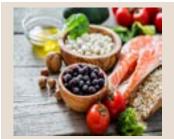

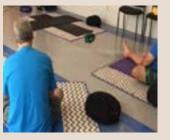

## fitness

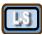

### **Building Your Immunity & Health**

12wks

This lifestyle intervention program is a life-changing, medically-supervised program based in Functional Medicine, which is a systems approach to healing. Based on the model used at Cleveland Clinic Center for Functional Medicine, this 12-week program will help you discover the root cause of chronic conditions. The premise of functional medicine is that the root cause of chronic disease is a combination of nutrient deficiencies, toxins, food sensitivities or underlying infections. A focus on immune health will give you the tools needed to your journey towards optimal health. This class meets in person every other week; alternate weeks are online only. If our center closes, it will be entirely online. Please register by August 5 to do the required blood work (at a cost between \$25 -\$50). Prerequisites: None

Wednesdays-September 2 to November 18 10:30am-11:30am or 3:30pm-4:30pm **Instructor: Pamela Johnson** 

### Fitness Solutions I

12wks

This three-month program consists of 12 nutrition and 12 fitness training sessions held at Franciscan Health Fitness Centers Chesterton and Schererville. Each week participants will meet with a nutrition instructor to discuss different topics such as proteins, fats, carbs, portion control and more. In addition to nutrition education, participants will also meet with a Certified Personal Trainer to learn and discuss different elements of physical activity The program also allows participants full access to both Fitness Centers and Team Training Classes. Prerequisites:

A Fitness Assessment

Mondays-August 31 to November 23

No Class: September 7 9am-11am or 4pm-6pm

**Location: Franciscan Health Fitness Centers** 221 US-41, Schererville, IN 46375 AND 810 Michael Dr. SET Z, Chesterton, IN 46304

Instructor: Barbara Pilla

**Fitness Solutions II** 

12wks

This three-month program is a continuation to Fitness Solutions I, consisting of 24 new nutrition and fitness training sessions held at Franciscan Health Fitness Centers Chesterton and Schererville. Each week participants will meet with a nutrition instructor to discuss different topics such as proteins, fats, carbs, portion control and more. In addition to nutrition education, participants will also meet with a Certified Personal Trainer to learn and discuss different elements of physical activity The program also allows participants full access to both Fitness Centers and Team Training Classes. Prerequisites: Solutions at Work Session I and a Fitness Assessment

Wednesdays-September 2 to November 18 9am-11am or 4pm-6pm **Locations: Franciscan Health Fitness Centers** 221 US-41. Schererville. IN 46375 AND 810 Michael Dr. SET Z, Chesterton, IN 46304

Instructor: Barbara Pilla

**Full Spectrum Fitness** 

6wks

Full Spectrum Wellness is a comprehensive program designed to educate participants on the importance of nutrition and exercise. Those attending will learn the role of health, nutrition, physical activity, and wellness in daily life. Topics include: assessment of one's personal health, nutrition and meal preparation, improving personal fitness, and identifying changes and practical application that will enhance lifelong health. Use of Full Spectrum Fitness for one year is included upon competition of this course. Students will be provided with a fitness center tour and machine/ apparatus introduction. Prerequisites: None

Thursdays-September 24 to October 29 8am-9am or 7pm-8pm **Location: Leon Lynch** 

**Instructor: John Brant** 

## fitness

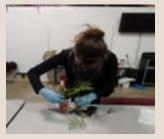

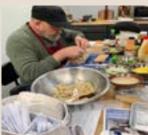

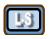

### **Navigating the Grocery Store**

1wk

Who gets overwhelmed just by walking into the grocery store? There are so many products and brands, and then there are items labeled "gluten-free" this and "organic" that... it can get complicated! How can you decide what to buy? Join Registered Dietitian Nutritionist, Nicole Olen, to discuss tips and tricks for making your shopping experience both an easier and healthier one! Prerequisites: None

**Tuesday-September 15** 10am-12pm or 3pm-5pm Location: JobLink **Instructor: Nicole Olen** 

**♦** Yoga Gentle Seated

15wks

This class is great for beginners and also for someone with back or knee issues. All poses are modified to be performed sitting or standing with the assistance of holding a chair. No need to get up and down on the floor. This class provides an opportunity for ALL ages, fitness levels, shapes and sizes to experience the joys of yoga safely and freely with no restrictions. Prerequisites: None

Fridays-September 4 to December 18

No Class: November 27

10am-11:15am or 3:30pm-4:45pm

**Location: JobLink** 

Instructor: David Potesta

We have more distance learning opportunities for you to learn from the comfort of your own home -

**Live and Online**—These are given in person, but if you can't make it or just want to review, you can also view these classes online. The best of both worlds!

Live-Streamed –These are given live via the internet. You can join in by phone or by computer participating exactly as you would in an in-person class.

Online Only—Classes available online whenever you are able to watch!

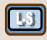

LOOK FOR THE NEW LIVE\_STREAMED SYMBOL BY CLASSES IN THIS CATALOG.

### **SPOUSE PARTICIPATION**

member must have taken AND completed a class

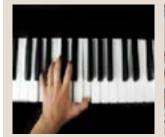

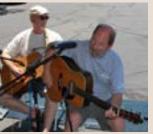

# personal development

### Fall Harvest Thanksgiving Centerpiece

### Learn to Play the Piano/Keyboard Level I

Learning and playing the piano/keyboard can open

up an incredible door of creativity for you, as well as

a fulfilling life of music making. Learn from an instruc-

tor with over 45 years of playing experience and over

30 years of teaching experience. This class will take

a solid foundation of music theory and the basics of

someone who is new or with little experience, through

piano/keyboard playing. This class will also cover and

teach you the basic chords along with chord progres-

sions. This class can serve as the beginning of your

10wks

15wk

The fall harvest on the farm is one of color. Together we will gather some of the fall bounty and create a centerpiece to use on your Thanksgiving table or give as a hostess gift. Prerequisites: None

Wednesday-November 18 9:30am-11am or 3pm-4:30pm **Location: JobLink** Instructor: Lee Ann Bultema

### **Grilling for Oktoberfest**

**1wk** musical journey. Prerequisites: None

**Tuesdays-September 15 to November 17** 

11:30am-1pm or 3:30pm-5pm

**Location: Leon Lynch Instructor: Frances Zahariadis** 

Wiesn is the Austrian version of the Oktoberfest that will be our inspiration for this year's grilling fest. Cook some Austrian and German classics over the hot wood burning fire: Austrian sausages, ham hocks,

chicken, pork patties and kebabs, fish on stick. Pair them with spaetzle egg noodles and pickles.

Oktoberfest grilling is now a traditional barbecue we

have each year around the JobLink fire pit. Wiener

Prerequisites: None

**Tuesday-October 6** 3pm-6pm Location: JobLink

**Instructor: Razvan Bancos** 

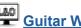

## Guitar Workshop

12 wks

If you ever wanted to learn to play the guitar, pick it up again after a long absence, or improve the skills you already have, this is the class for you. Our live and online format allows our award winning instructor, Eric Lambert, to design lessons for everyone in the class depending on your level of experience. Beginners are encouraged and all levels are welcome to join our group. This is gonna be fun! Prerequisites: Own a quitar

Mondays-September 7 to November 23 11am-12pm or 2pm-3pm or 3:15pm-4:15pm

**Location: JobLink** Instructor: Eric Lambert

### Piano/Keyboarding Open Lab

The purpose of this Open lab is to reacquaint students with the piano/keyboard by giving them the opportunity to ask questions and also address possible challenges they may be facing. The instructor will have extra materials and exercises available to help you focus on piano skills that need strengthening. This class is available to past piano/keyboarding students and is a great opportunity to prepare you for the next level of piano/keyboarding. Prerequisites: Learning to Play the Piano/Keyboard classes (Any Level), or equivalent Knowledge

**Thursday-December 17** No Class: November 26

1pm-5pm

**Location: Leon Lynch** 

Instructor: Frances Zahariadis

|      | JOBL   | INK LEARNING CEN                                                                                     | ITER - OFFICE BUILDING                                                                                                    | ;                                           |
|------|--------|----------------------------------------------------------------------------------------------------|----------------------------------------------------------------------------------------------------|---------------------------------------------|
|      | Room B | Room C<br>Live & Online                                                                              | Room D                                                                                                    | Joblink Kitchen                             |
| Mon  |        | L &O:<br>Guitar Workshop<br>9/7 to 11/23<br>11am-12pm or 2-3pm<br>or 3:15-4:15pm                     | Zoom Video Conference<br>& More<br>10/26 to 11/9<br>9am-12pm or 3pm-6pm<br>Home Automation<br>Assistants-Hands on<br>11/16 to 12/7<br>9am-12pm or 3:15-6:15pm |                                             |
| Tues |        | L&O:<br>Information Technology<br>"IT" Fundamentals<br>9/15 to 11/17<br>9am-12pm<br>or 3:15pm-6:15pm |                                                                                                    | Grilling for Oktoberfest<br>10/6<br>3pm-6pm |
| Wed  |        |                                                                                                    | Create Your Own Will<br>Sept. 30<br>10am-12:30pm<br>or 3-5:30pm                                                                                               |                                             |
| Thur |        |                                                                                                    | Wireless Security Cameras<br>9/17 to 10/1<br>9am-12pm<br>or 3:15pm-6:15pm                                                                                     |                                             |
| Fri  |        |                                                                                                    |                                                                                                    |                                             |
| Sat  |        |                                                                                                    |                                                                                                    |                                             |

|      | JC                                                                                 | BLINK LEARNIN                                                          | G CENTER - EXPA                                                                    | NSION BUILDING                                                                                                    |                                                                             |
|------|------------------------------------------------------------------------------------|------------------------------------------------------------------------|------------------------------------------------------------------------------------|----------------------------------------------------------------------------------------------------|-----------------------------------------------------------------------------|
|      | Room E & F<br>Door 5                                                               | Lab I Door 5                                                           | Lab II Door 5                                                                      | Lab III Door 7                                                                                                    | Lab IV & V Door<br>15                                                       |
| Mon  | 2018 International<br>Residential Code<br>10/5 to 11/23<br>3:30-6:30pm<br>8am-11am | Fun with Laser<br>Engraving<br>9/14 to 10/19<br>9am-12pm<br>or 3pm-6pm | Fun with Laser<br>Engraving<br>9/14 to 10/19<br>9am-12pm<br>or 3pm-6pm             |                                                                                                    | Basic Motorcycle<br>Maintenance & Repair<br>10/5 to 11/2<br>8-11am or 4-7pm |
| Tues | Winter Container<br>Garden<br>Dec. 1<br>8:30-11am<br>or 3:30-6pm                   |                                                                        |                                                                                    | Woodshop:<br>Shelving &<br>Storage<br>Solutions:<br>9/1 to 12/8<br>9am-12pm<br>or 3pm-6pm                                   | Automotive Heating<br>& Cooling<br>Sept. 8 to Sept. 29<br>8-11am or 4-7pm   |
| Wed  | How to Become a Contractor 11/4 to 11/18 8:30-11am or 3:30-6:00                    | Fix It!<br>9/9 to 10/7<br>9am-1pm<br>or 3pm-7pm                        | Fall Harvest<br>Thanksgiving<br>Centerpiece<br>Nov. 18<br>9:30-11am<br>or 3-4:30pm | Woodshop:<br>Open Lab<br>9/2 to 12/9<br>9am-12pm<br>or 3pm-6pm                                                              |                                                                             |
| Thur |                                                                                    | Build a Computer<br>10/15 to 11/12<br>9am-1pm<br>or 3pm-7pm            |                                                                                    | DIY Woodshop     Projects     9/10 to 10/29 9am-12pm or 3-6pm     Or     11/5 to 12/10     No Class:11/26 9am-12pm or 3-6pm |                                                                             |
| Fri  |                                                                                    |                                                                        |                                                                                    |                                                                                                    |                                                                             |
| Sat  |                                                                                    |                                                                        |                                                                                    | String Instrument Open Lab Nov. 7 to Nov. 28 9am-12:30pm or 2:30-6pm                                                        |                                                                             |

| LEON LYNCH LEARNING CENTER - OFFICE BUILDING     |                                                                                                    |                                                                                                    |                                                                                                    |        |
|--------------------------------------------------|----------------------------------------------------------------------------------------------------|----------------------------------------------------------------------------------------------------|----------------------------------------------------------------------------------------------------|--------|
|                                                  | Upstairs Classroom                                                                                                    | Downstairs classroom<br>Rich Henry or<br>John Hartman                                                                                                   | Upstairs Classroom Live & Online                                                                                                    | Garage |
| Mon                                              |                                                                                                    |                                                                                                    |                                                                                                    |        |
| Own Digital 8:30-10:3 Setup HD \ & Record 8-10ar | Cut the Cable! Build Your Own Digital TV Antenna! 9/1 8:30-10:30am or 7-9pm Setup HD Video Recorder & Record TV for Free 9/8 8-10am or 7-9pm Wireless Security Cameras                                                                                                    | Learn to Play the Piano/<br>Keyboard Level I<br>9/15 to 11/17<br>11:30am-1pm or 3:30-5pm                                                                | L&O:<br>MTM<br>9/15 to 11/17<br>9am-12pm or 3-6pm                                                                                                    |        |
|                                                  | Mini Course<br>10/27 to 11/3<br>8am-11am or 7pm-10pm<br>Wireless Alarm Systems<br>Mini Course<br>12/1 to 12/8<br>8am-11am or 7-10pm                                                                                                    |                                                                                                    |                                                                                                    |        |
| Wed                                              | Upgrade/Update Your Firestick 9/2 8-11am or 7-10pm  Amazon Fire Stick with Kodi 10/7 to 10/21 8am-10:30am or 7-9:30pm Expand Internal Storage On Fire TV Stick 4K 10/28 8-11am or 7-10pm  Make Custom Advertising or Gift Items with Vinyl Cutting 11/4 to 11/18 8-10:30am or 7-9:30pm  Make Custom Advertising or Gift Items with Sublimation Printing 12/2 to 12/16 8am-10:30am or 7-9:30pm | Microsoft Excel Introduction 9/9 to 9/30 8am-10:30am or 7-9:30pm  How to Keep Records in a Small Business 9/9 to 10/14 8am-10am or 4pm-6pm or 6pm-10pm  | L&O: Coding is Easy - a live-streamed class 10/14 to 12/9 No class: 11/25 9:30am-12pm                                                                                                    |        |
| Thur                                             | Technical Open Labs<br>9/3, 9/17, 10/1, 10/15, 11/5,<br>11/19, 12/3, 12/17<br>8am-10:30am or 5:30-8pm                                                                                                    | Piano/Keyboard Open Lab<br>9/3 to12/17<br>1-3pm or 3-5pm<br>Full Spectrum<br>Fitness Health & Wellness<br>Course<br>9/24 to 10/29<br>8am-9am or 7pm-8pm | L&O: How to Start and Run a Small Business 9/3 to 10/8 8am-10am or 4pm-6pm or 6pm-8pm L&O: Business Planning I: How to Develop a Business Plan 10/15 to 12/10 No class: 11/26 8am-10am or 4pm-6pm or 6pm-8pm |        |
| -ri                                              |                                                                                                    | Introduction to Gas Furnaces<br>9/4 to 10/23<br>8am-11am or 3:30-6:30pm                                                                                 | <u> </u>                                                                                                    |        |

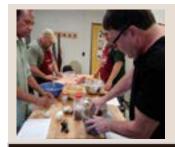

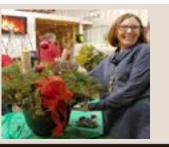

# personal development

### **Sublimation Printing**

3wks

### **☐** Winter Container Garden

1wk

Sublimation printing is the method of applying an image/phrase to specially coated items such as ceramics, metals, fiber board and polyester cloth, using three main ingredients: sublimation ink, heat and pressure. In this class you will learn to use software to prepare your file for the sublimation process and to use the equipment required for the sublimation coating process. Come to class and bring your picture and/or phrase and create a mug, t-shirt, a magnet, and a key chain and use the equipment to sublimate and take or give as a gifts or mementos. Great for Christmas gifts. Prerequisites: None

Wednesdays-December 2 to December 16 8am-10:30am or 7pm-9:30pm Location: Leon Lynch Instructor: George Zahariadis

### Vinyl Cutting

3wks

In this class we will learn how to computer design graphic files, patterns and letters and use a vinyl cutter to directly cut on vinyl. We will be making t-shirts, mugs, signs, banners, advertisements for automobiles wall and apparel decorations. Come to this class and, find out how you can heat press vinyl on apparel, use permanent adhesive vinyl on multiple surfaces, and removable vinyl on walls and other surfaces. This class along with the sublimation class can become a great part-time or full-time advertising business and you can make a great Christmas gift for friends and/or family members. Prerequisites: None

Wednesdays-November 4 to November 18 8am-10:30am or 7pm-9:30pm Location: Leon Lynch Instructor: George Zahariadis Wintertime doesn't have to be dull in the garden. Create a nature filled container of fragrant evergreens to be enjoyed over the holidays and last all winter long. Prerequisites: None

Tuesday-December 1
9am-11am or 3pm-5pm
Location: JobLink
Instructor: Lee Ann Bultema

### **Restricted Personal Development Classes**

Each participant may not spend more than \$1,250 per year on restricted personal development classes. These classes are designated with this symbol □. Classes in the category of music, arts and craft cannot be repeated during the same calendar year. This also applies to martial arts and golf classes.

Joblink / Leon Lynch / Riverdale Fall 2020

# joblink technology

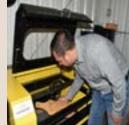

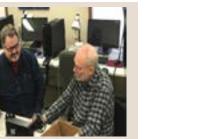

5wks

**Build a Computer** 5wks Fix It!

Hand building a computer helps teach the fundamentals of how a computer works and because you built it, you will be better prepared to maintain your new computer. You will work with your instructor to select each component based on your specifications of performance, capacity and budget. You can build a system for media editing, music, gaming, home theater, Internet surfing or whatever! Build the system of your dreams. Just ask one of the 300+ steelworkers who have already built their own. Why not build yours this time? (Actives will receive a \$50 allowance towards parts purchases.) Prerequisites: None

Thursdays-October 15 to November 12

9am-1pm or 3pm-7pm Location: JobLink

**Instructor: William Needles** 

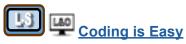

Learning to code software using languages like Python and C++ is a hugely valuable skill. You will write and build your first computer program in the very first class. All of the development tools are free and any basic computer will work for developing software programs. Anyone can code with these tools. This will be a live-streamed class once per day and each class will be recorded and posted on the Internet to review or watch on-demand. Prerequisites: None

Wednesdays-October 14 to December 9

No Class: November 25

9:30am-12pm

**Location: Leon Lynch** Instructor: William Needles

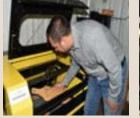

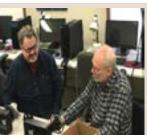

Bring your electronics out of guarantine! Save monev and solve problems! Discover the steps needed to diagnose any electronics problem and then make the repairs yourself. Bring your computer, cell phone or other gadgets to class and learn the art of troubleshooting and repairing devices. We will talk in plain language about hardware, software, bugs, viruses, updates and other issues that can drive most users nutty. And we'll take care of common problems with electronics. We've got it covered. Take this class instead of spending too much at a repair shop! Prerequisites: None

Wednesdays-September 9 to October 7

9am-1pm or 3pm-7pm **Location: JobLink** 

**Instructor: William Needles** 

### **Fun with Laser Engraving**

6wks

Bring your creative ideas to class and then learn how to laser engrave those ideas on wood, plastic, leather, glass and more. Tools, jewelry items, keepsakes, glassware and more are all candidates to be laser marked or engraved. What a fun way to learn about graphic design and lasers and benefit from it all at the same time. JobLink has the equipment for you to learn on and use. You can easily take what you learn in this class and start your own business. Visit bkjoblink.org/ laser to see samples. Prerequisites: None

Mondays-September 14 to October 19

9am-12pm or 3pm-6pm **Location: JobLink** 

**Instructor: William Needles** 

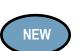

8wks

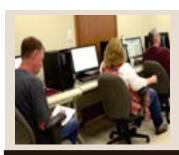

# joblink technology

### **Home Automation Assistants: Hands On**

4wks

**Wireless Security Cameras** 

3wks

Amazon Echo, NEST, Philips Hue lighting, Ring security doorbells and Google Home are the biggest names in personal assistants and home automation devices. In this hands-on class, at a comfortable pace, we will work together with these products so you can feel confident about purchasing and using them in your home. Also covered will be Internet programmable thermostats like ecobee and NEST and integration with smartphones. Prerequisites: None

Mondays-November 16 to December 7 9am-12pm or 3:15pm-6:15pm Location: JobLink Instructor: William Needles

Information Technology Fundamentals 10wks

Get a foothold in the high demand field of Information Technology "IT." Learn the following skills:

- Set up a computer running Windows and use basic software applications.
- Understand the functions and types of devices in a computer system.
- Apply basic computer maintenance and support principles.
- Understand principles of software and database development.
- Configure computers and mobile devices to connect to networks.
- Identify security issues affecting the use of computers and networks.

With this knowledge you will be ready to pursue the many employment opportunities in IT. Prerequisites: None

**Tuesdays-September 15 to November 17** 

9am-12pm or 3:15pm-6:15pm

**Location: JobLink** 

Instructor: William Needles

Wireless security cameras are inexpensive and easy to install and configure. There is no reason to pay a service provider \$30 or more per month to rent you security cameras. Attend this hands on class and learn to select and setup your own camera system guickly. We will show you how to use your smartphone

or tablet to monitor your cameras too! Prerequisites:

None

Thursdays-September 17 to October 1

9am-12pm or 3:15pm-6:15pm

**Location: JobLink** 

Instructor: William Needles

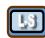

### **ZOOM Video Conferences & More**

3wks

You heard all about Zoom and other video conferencing tools during the quarantine. Now come to JobLink and get the details about how you can easily and cheaply video conference with anyone anywhere in the world. We will review and experiment with the top five methods and help you choose the right setup for you. Video with family, business partners, health care providers and many more. You can use, phones, laptops, desktops and tablets to easily stay in touch. Prerequisites: None

Mondays-October 26 to November 9 9am-12pm or 3pm-6pm **Location: JobLink** 

**Instructor: William Needles** 

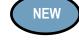

Joblink / Leon Lynch / Riverdale Fall 2020

# live and online

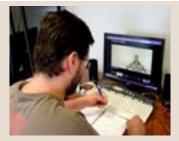

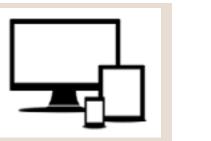

6wks

10wks

### Business Planning I: How to Develop a Business Plan

This is an introductory course in developing a business plan that requires no previous knowledge of the business planning process. This course will provide you with the ability to learn what is involved in developing a plan for a successful small business. You will learn about an operational plan, personnel planning, and finally a marketing and financial plan. Spouses may attend at no cost. Planning is the key to any business venture. Enroll today.

Thursdays-October 15 to December 10 No Class: November 26 8am-10am or 4pm-6pm or 6pm-8pm

Prerequisites: None

Location: Leon Lynch Instructor: Scott Williams

### Coding is Easy

Learning to code software using languages like Python and C++ is a hugely valuable skill. You will write and build your first computer program in the very first class. All of the development tools are free and any basic computer will work for developing software programs. Anyone can code with these tools. This will be a live-streamed class once per day and each class will be recorded and posted on the Internet to review or watch on-demand. Prerequisites: None

Wednesdays-October 14 to December 9 No Class: November 25 9:30am-12pm

Location: Leon Lynch Instructor: William Needles

### Guitar Workshop

12wks

If you ever wanted to learn to play the guitar, pick it up again after a long absence or improve the skills you already have, this is the class for you. Our live and online format allows our award winning instructor, Eric Lambert, to design lessons for everyone in the class depending on your level of experience. Beginners are encouraged and all levels are welcome to join our group. This is gonna be fun! Prerequisites: Own a guitar

Mondays-September 7 to November 23 11am-12pm or 2pm-3pm or 3:15pm-4:15pm Location: JobLink Instructor: Eric Lambert

Live and Online classes are offered at Leon Lynch Learning Center and at JobLink. Visit our website for more information: careerdevelopmentchannel.org

### vks How to Start and Run a Small Business

Planning before starting is an important step toward operating a successful business. Many students have said to me that they wish they would have taken this course before starting a business. This is an introductory class that teaches the basics of starting any type of small business. The course will focus on licenses/permits, taxation, deductible expenses, insurance, record keeping and legal forms of ownership. After you have taken this course, you will clearly understand what is required to start and run a small business. Prerequisites: None

Thursdays-September 3 to October 8 8am-10am or 4pm-6pm or 6pm-8pm Location: Leon Lynch Instructor: Scott Williams

### Information Technology Fundamentals

Get a foothold in the high demand field of Information Technology "IT." Learn the following skills:

- Set up a computer running Windows and use basic software applications.
- Understand the functions and types of devices in a computer system.
- Apply basic computer maintenance and support.
- Understand principles of software and database development.
- Configure computers and mobile devices to connect to
- Identify security issues affecting the use of computers and networks.

You will be ready to pursue the many employment opportunities in IT. Prerequisites: None

Tuesdays-September 15 to November 17
9am-12pm or 3:15pm-6:15pm
Location: JobLink Instructor: William Needles

### MTM Prep 10wks

This 10-week class will briefly touch on procedures such as welding, machinery,tools, hydraulics, pumps, (both hydraulic and pneumatic), piping, print reading, and more. This introductory course is for anyone who wants to improve their Ramsay score. Prerequisites: None

Tuesdays-September 15 to November 17 9am-12pm or 3pm-6pm Location: Leon Lynch Instructor: Nick Nash

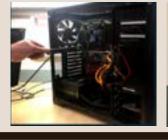

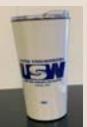

3wks

# leon lynch technology

### **Amazon Fire Stick with KODI**

Fire TV Stick connects your HDTV to a world of online entertainment. You get a huge selection of movies and TV episodes, and voice search capabilities. In this class we will learn how to install the KODI app on the Fire Stick to gain access to thousands more streaming selections. The student cost for class is \$35. This must be paid by the student at the first class, if you wish to have a Fire Stick to take home with you, no exceptions. Amazon Fire Sticks will be provided in classroom for those who don't want to purchase a system. Prerequisites: None

Wednesdays-October 7 to October 21 8am-10:30am or 7pm-9:30pm Location: Leon Lynch Instructor: George Zahariadis

### Cut the Cable! Build Your Own Digital TV Antenna! 1wk

Cable bills busting the budget? You may be missing out on free TV. Using scrap wire with stock lumber, build a slick homemade antenna and stay tuned. We have been able to catch over 35 channels with this antenna you can build in class. Come and build your own digital TV antenna and see what you are able to watch on TV for free rather than paying those monthly cable bills. Prerequisites: None

Tuesday-September 1 8:30am-10:30am or 7pm-9pm Location: Leon Lynch Instructor: George Zahariadis

### Expand Internal Storage On Fire TV Stick 4K 1wl

The biggest complaint regarding the Amazon Fire TV Stick 4K is lack of internal storage. The Fire Stick Memory quickly fills up after you install a few applications. In this class we will show you step-by-step how to use a USB thumb drive with a special cable and software to increase the storage by moving or installing your favorite apps onto the USB drive. Bring you Fire Stick 4K to class so you can upgrade your memory with software and necessary accessories given to you in class. This does not currently work with the 1st and 2nd Generation Fire TV Sticks. Prerequisites: Amazon Firestick Class or Firestick app installation and usage knowledge

Wednesday-October 28 8am-11am or 7pm-10pm Location: Leon Lynch Instructor: George Zahariadis

## Google Sheets 101:The Beginners Guide (Online)

Google Sheets is a free online spreadsheet app. It looks and functions much like any other spreadsheet tool but because it's an online app it offers much more. 1) It works from any device with mobile apps for IOS and Android along with its web based core app, 2) It includes almost all the same spreadsheet functions as Excel. 3) It's online, so you can gather data with your spreadsheet automatically and do almost anything you want even when your spreadsheet isn't open. 4) You can also use Google Sheets offline when necessary. Prerequisites: Have or create an active GMAIL account before class starts.

Wednesdays-September 9 to September 30 Location: Leon Lynch

Instructor: George Zahariadis

### Microsoft Excel Charting Workshop (Online)

1wk

4wks

A chart is a tool you can use in Excel to communicate data graphically. Charts allow your audience to see the meaning behind the numbers, and they make showing comparisons and trends much easier. In this workshop, you will learn how to create different types of charts, identify the different parts of a chart type and be able to modify them so they communicate information effectively. Prerequisites: Must have a valid personal email address provided to Z-Tech Enterprises. Microsoft Excel Introduction or equivalent knowledge of Excel.

Thursday-October 8
Location: Leon Lynch
Instructor: George Zahariadis

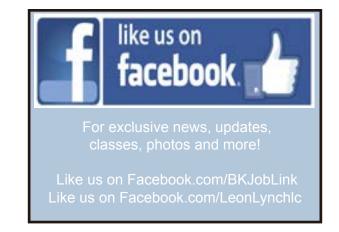

# leon lynch technology

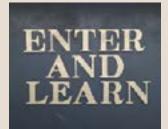

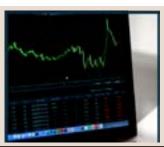

### **Microsoft Excel Introduction**

4wks **Microsoft Excel: IF Statements**  1wk

### (Online)

This class introduces the skills necessary for productive development of workbooks. It includes tasks to explore Excel, create formulas, copy and move data, and print worksheets. The student will also learn how to work with ranges and use the Office assistant, basic workbook skills, and page setup. This class covers basic skills needed to prepare worksheets for publication. It includes tasks to format numbers, text, and cells. Prerequisites: None

Wednesdays-September 9 to September 30 8am-10:30am or 7pm-9:30pm

**Location: Leon Lynch** Instructor: George Zahariadis

### Microsoft Excel Lookup Tables Workshop (Online)

In this workshop we will discuss and work with Excel Lookup Table features. When you need to find and extract data from a table and place it in another, we use LOOKUP functions. These functions work in any version of Excel in Windows and Mac, and also in Google Sheets. It allows you to find data in one table using some identifier it has in common with another table. The two tables can be on different sheets or even on different workbooks. Prerequisites: Must have a valid personal email address provided to Z-Tech Enterprises. Microsoft Excel Introduction or equivalent knowledge of Excel.

**Thursday-December 10 Location: Leon Lynch** 

Instructor: George Zahariadis

### **Microsoft Excel Pivot Tables** (Online)

This class introduces the skills necessary for working with pivot tables. Tasks include creating, revising, and formatting pivot tables, and adding pivot table fields. Students will also learn how to change pivot table layout, group pivot table items, and use pivot table calculations and multiple ranges. Prerequisites: Must have a valid personal email address provided to Z-Tech Enterprises. Microsoft Excel Introduction or equivalent knowledge of Excel.

Thursday-October 22 **Location: Leon Lynch** 

Instructor: George Zahariadis

In this workshop we will discuss and work with Excel IF functions one of Excel's most popular functions. You will learn exactly how to use and apply IF functions step-bystep. You will be given class exercises so you can practice and see the many uses and variety of IF functions. You also learn how to create a nested IF and the new 'IFS' function

added in Excel 2016 and on. Prerequisites: Must have a valid personal email address provided to Z-Tech Enterprises. Microsoft Excel Introduction or equivalent knowledge of Excel.

**Thursday-November 12 Location: Leon Lynch** Instructor: George Zahariadis

### **Photo and Graphics Editing**

### (Online)

In this class we will learn how to color correct photos, remove or add objects and/or people, repair old photos, blur backgrounds, remove or replace colors, add text, create shapes with text or turn a photo into a vector logo for vinyl cutting, and many more tips to make your photos or logos stand out for sublimation, printing, or vinyl cutting. Great to take along with the Sublimation or Vinyl cutting classes. Best of all, the GIMP software is free. Prerequisites: Must have a valid personal email address provided to Z-Tech Enterprises.

Mondays-September 14 to October 5 **Location: Leon Lynch** Instructor: George Zahariadis

### Setup HD Video Recorder & Record TV

1wk

4wks

You will learn to setup a DVR converter box and record over-the\*air antenna stations onto a USB stick. You will be able to record your favorite over-the-air TV shows, schedule series recordings in advance and view recordings and skip commercials just like a normal DVR for free. No internet connection needed-just plug box onto a digital antenna and TV, and set up recordings by viewing an overthe-air TV guide and view whenever your ready. Recordings are stored on USB memory stick and allows you to even watch on computer/laptop. You can purchase the DVR converter box for \$25 in class.

**Tuesday-September 8** 8am-10am or 7pm-9pm

Prerequisites: None

**Location: Leon Lynch** Instructor: George Zahariadis

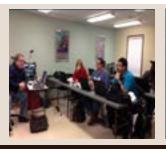

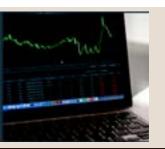

# leon lynch technology

### **Technical Open Labs**

We have open labs available for you. Bring your computer or laptop to lab so we can help you with repairs or upgrades, back up your data or check your computer/laptop for viruses. If you have any Firestick, Raspberry Pi, Android TV box, alarm system, security camera, cell phone or tablet questions or repairs, if you have questions about a class you have recently taken, need help on any software, this will be your opportunity to come talk to George, our instructor. You can call to make an appointment and reserve a time slot or just show up anytime between any of the open lab hours and days. Prerequisites: None

Thursdays-September 03, 2020

**September 17, 2020** 

October 01, 2020 October 15, 2020

November 05, 2020 November 19, 2020

**December 03, 2020 December 17, 2020** 

8am-10:30am or 5:30pm-8pm **Location: Leon Lynch** 

**Instructor: George Zahariadis** 

### **Unique Ways to Use a USB Stick**

(Online)

We've all used USB sticks to transport files between computers and back up our files, but there are other cool things you can do with a USB stick. In this class we will learn how to use a USB stick to lock and unlock your computer—just like in the movies. You can also use a USB flash drive to guickly connect to a wireless network on all your PCs, increase your computer's performance. We will also show you how to install an OS that you can run from your USB to keep your online activity private and anonymous. In addition, you can download many apps to use on a daily basis. Prerequisites: None

Thursday AND Friday-September 10 to September 11 **Location: Leon Lynch** 

Instructor: George Zahariadis

### **Upgrade/Update Your Firestick**

1wk

2wks

If you have an outdated Firestick and an older version of KODI on your Firestick or APKs/APPS that are no longer working, come to this class to see how to upgrade your Firestick system and/or learn about the most recent and popular addons and APKs available. You can bring your device to class if you wish to upgrade it and/or install new addons available. Prerequisites: Have take the Firestick class or familiar with Firestick APKs and KODI system

Wednesday-September 2 8am-11am or 7pm-10pm **Location: Leon Lynch** 

**Instructor: George Zahariadis** 

### **Using Excel to Track Your Investment Portfolio**

(Online)

Are you interested in using Excel to track your investment portfolio? This class will show you all the basics, even for complete Excel beginners! You will be provided with spreadsheets that will allow you to track your investment transaction history, look at charts, and know your profit and losses. You will be shown how basic mathematical formulas are created in Excel, which will allow you to customize and decide what data you would like to include to track your investments. Prerequisites: Must have a valid personal email address provided to Z-Tech Enterprises. Microsoft Excel Introduction or equivalent knowledge of Excel preferred.

Fridays-September 18 to September 25 **Location: Leon Lynch** 

**Instructor: George Zahariadis** 

# general information

### **Local 1010 - Joblink Learning Center and Riverdale**

# how to register

### online

Register online at <u>bkjoblink.org</u>

### by phone

Call our office Mondays through Thursdays between 8:30am to 4:30pm or Fridays between 8:00am to 4:00pm at (219) 399-8135/8136.

Please Note: Classes are filled on a first-come, first-served basis.

Registration begins at 8:30 am. Registration for off-site and T.A.P. classes can only be accepted in-person.

#### JobLink's Subcommittee

Steve Wagner, 937-7784 x113 USW Local 1010 President

Marcia Taylor, 399-8134

JobLink Coordinator

Roger Hughes, 399-4699

**ArcelorMittal Company Representative** 

Don Seifert, 937-7784 x141

USW Local 1010 Vice President

Andres Maldonado, 937-7784 x123 USW Local 1010 Training Coordinator

James Thomas, 937-7784 x115

USW Local 1010 Contract Coordinator

### **Our Friends**

3 Cold Strip Pat Humphrey
7 Blast Furnace Israel Rodriguez
80" Hot Strip Frank Falardeau
Indiana Harbor Coke Jesse R. Bernal
Machine Shop German Vagner
MEU Mario Vasquez
R & D Jeff Tai, Bobby Hayes
Retired/SOAR Luis O. Rodriguez
Sinter Plant Joe Somodi
Training Jerry Torres
Union Hall Gail Richardson, Nick Valle
Utilities Glenda Holiday

Mailing Address: 3210 Watling, MC 7-200, East Chicago, IN 46312 Physical Address: 3333 Michigan Ave. East Chicago, IN 46312 www.bkjoblink.org Program Assistants: Fannie Bishop (219)399-8136

Karen Farrer (219)399-8135

### □ Restricted Classes

Out of your \$2,000 a year customized course allowance, you can only use \$1,250 per year on restricted personal development classes.

### **Customized Courses**

Each participant is limited to \$2,000 annually for courses in this category. These are the classes created by the learning centers specifically for steelworkers. Nearly all of the classes in this category are advertised in our catalogs.

#### <u>Tuition Assistance Program</u>

The Tuition Assistance Program allows steel-workers to attend colleges and schools of their own choice as long as the schools are accredited institutions of post-secondary education or are recognized by a state board of vocational education. \$2,500 in tuition assistance.

### Issuance 14

Students who have an educational and career goal in mind and need more than \$2,500 yearly to achieve those goals should apply for Issuance 14. If the student has a specific goal in mind, they have to create an educational development plan and apply for the combination of these funds. If approved, a steelworker may be eligible for up to \$4,500 yearly.

### Issuance 15

The ICD policy "Issuance 15" allows retirees access to tuition assistance if:That retiree has begun a career goal using TAP, has retired within the last 12 months, and if there is money available from the previous year's tuition assistance budget.

### Riverdale

### **Office Hours**

Monday through Friday 7:00 am to 3:00 pm

### Information

General Information (708) 392-1083 Fax (708) 392-1193

### **Mailing Address**

13500 South Perry Avenue Riverdale, IL 60827 Local Joint Committee

Rucker Odem, ArcelorMittal
Company Representative
Gary Bender, USW Local 1010
Representative
Jeff La Belle, Coordinator

Learning Advocates
Shawn Andree, Hot Strip
Arguimedes Acosta, BOE

# general information

### **Local 1011 - Leon Lynch Learning Center**

### onlin

Register online at ihlearningcenter.org

### by phone

Call our office Mondays through Fridays between 8:00am to 4:00pm at (219) 398-9363 ext. 112 or fax enrollment to (219) 354-0853.

### in person

Stop by our office Mondays through Fridays between 8:00am to 4:00pm.

# how to register

### **Mission Statement**

The Leon Lynch Learning Center career development program is established to prepare the Steelworker for opportunities outside the employment of the steel mill and making them a more rounded individual.

### Office Hours

Mon through Fri 8:00am to 4:00pm

### **Leon Lynch's Local Joint Committee**

Jaime Quiroz.

**USW Local 1011 Co-Chair** 

Roger Hughes,

ArcelorMittal Company Rep.

Mariano Flores, Coordinator Sharon Perkins, Local 1011

### □Restricted Classes

Out of your \$2,000 a year customized course allowance, you can only use \$1,250 per year on restricted personal development classes.

### **Customized Courses**

Each participant is limited to \$2,000 annually for courses in this category. These are the classes created by the learning centers specifically for steelworkers. Nearly all of the classes in this category are advertised in our catalogs.

### **Tuition Assistance Program**

The Tuition Assistance Program allows steelworkers to attend colleges and schools

of their own choice as long as the schools are accredited institutions of post-secondary education or are recognized by a state board of vocational education. The benefit will pay \$2500 in tuition assistance.

#### **Issuance 14**

Students who have an educational and career goal in mind and need more than \$2,000 yearly to achieve those goals should apply for Issuance 14. If the student has a specific goal in mind, they have to create an educational development plan and apply for the combination of these funds. If approved, a steelworker may be eligible for up to \$4,500 yearly.

### Issuance 15

The ICD policy "Issuance 15" allows retirees access to tuition assistance if: That retiree has begun a career goal using TAP, has retired within the last 12 months, and if there is money available from the previous year's tuition assistance budget.

#### Look for the ◆

If space is available, any class with a diamond (\*) next to the title is a class that Local 1011 and 1010 spouses and retirees are eligible to take. Classes without a diamond (\*) next to it are for active steelworkers only!

### **Information**

Address: 1410 Broadway Avenue, East Chicago, Indiana 46312 Web Address: www.ihlearningcenter.org Mariano "Chief" Flores, Coordinator (219) 398-9363 ext. 111 Macario Gallegos, Administrative Assistant (219) 398-9363 ext. 112 (219) 688-0627 (cell)

### **Learning Advocates**

**BERF** Jim Hemphill **Blast Furnace** Brian Romo,Stana Krause

**BOF** Mark Franco, Keith Schwant **Caster** Jose Rios

**Coating** Brandi Flitar, Ursula Peppers **Electric Shop** Tom DeBold

LMF Gordon Wilkes, John Vucko Motor Pool Nelson Franco

Safety Andres Chavez

Safety Isabel Sundin SDF Dan Heavner, John Yagelski

Training Guy Weiss
Utilities Nick Matthews, Cornelius
"Neal" Pearson

Vac Services Kaabala Shabazz Fire Services/Security Cynthia Gibson

Q.A Timothy Langbeen

24

# about your benefit

### THINGS YOU SHOULD KNOW ABOUT YOUR EDUCATIONAL BENEFIT:

Did you know that you can also take classes at the Midwest, Burns Harbor and Gary Works Learning Centers?

Check out their catalogs by going to the their websites listed below

US Steel-Midwest Career Development 1919 Willowcreek Road, Portage, IN www.ussmidwestcareer.com US Steel - Gary Works 1221 E. Ridge Road, Gary, IN www.usscareer.com

USW/MITTAL- Burns Harbor 1275 ½ McCool Harbor, IN www.ceimillclasses.com

### Did you know that you can scan the QR Codes?

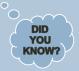

Scan the codes to visit our websites—You can even register right from your phone! Please note: All steelworkers must register through their career development center.

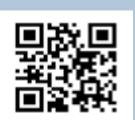

# Did you know that you get \$2500 a year to take classes offered online or at any accredited university/institution?

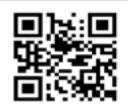

DID YOU KNOW? Check out JobLink's Approved Vendor List

Located www.bkjoblink.org under "tuition assistance".

See which schools have already been approved

interested in a school that is not on the list? Contact your

career development center to see if it is accredited.

## Did you know that we now have live-streamed classes?

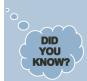

have Internet access, either by phone, on a mobile device or computer. Your

instructor delivers the class live, so you can ask questions, tell jokes and enjoy your class while at home - no masks necessary

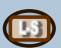

### Active members are eligible for classes at these sites.

To find out what classes are available check out the websites listed below.

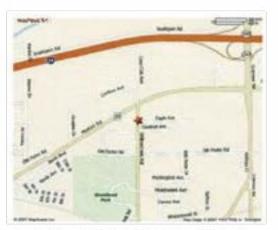

US Steel-Midwest Career Development 1919 Willowcreek Road, Portage, Indiana www.usscareer.com/midwest

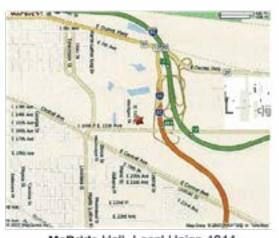

McBride Hall- Local Union 1014 1301 Texas Street, Gary, Indiana

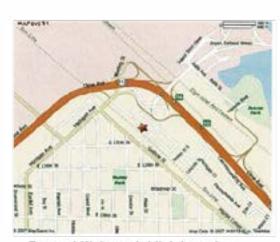

Bernard Kleiman Joblink Learning Center 3333 N Michigan, East Chicago, Indiana www.bkjoblink.org

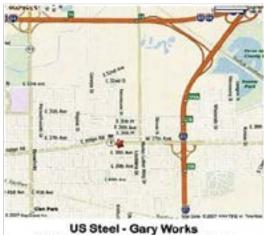

US Steel - Gary Works 1221 E. Ridge Road, Gary, Indiana www.usscareer.com

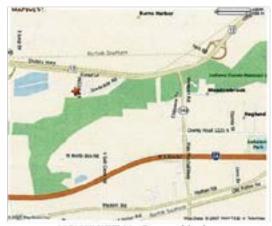

USW/MITTAL-Burns Harbor 1275 ½ McCool Rd, Burns Harbor, Indiana http://mittalcareer.org

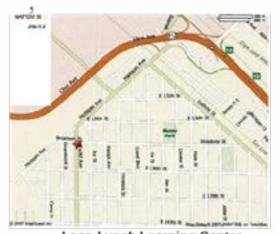

Leon Lynch Learning Center 1410 Broadway Ave., East Chicago, Indiana http://ihlearningcenter.org

 $\label{thm:continuity:continuity:continuit$ 

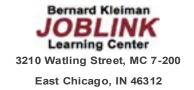

PRESORT STD U.S. POSTAGE PAID GARY, IN PERMIT #104

# This IS a great time to learn something new!

Take advantage of your ability to learn in the comfort of your own home.

We have more distance learning classes than ever :

**Live and Online**—These are given in person, but if you can't make it or just want to review, you can also view these classes online. The best of both worlds!

**Live-Streamed** –These are given live via the internet. You can join in by phone or by computer participating exactly as you would in an in-person class.

Online Only—Classes available online whenever you are able to watch!

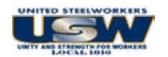

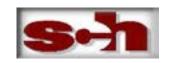

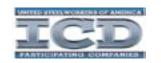

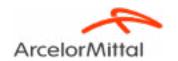